# **Diagnostic Plots to Study and Optimize Geometries**

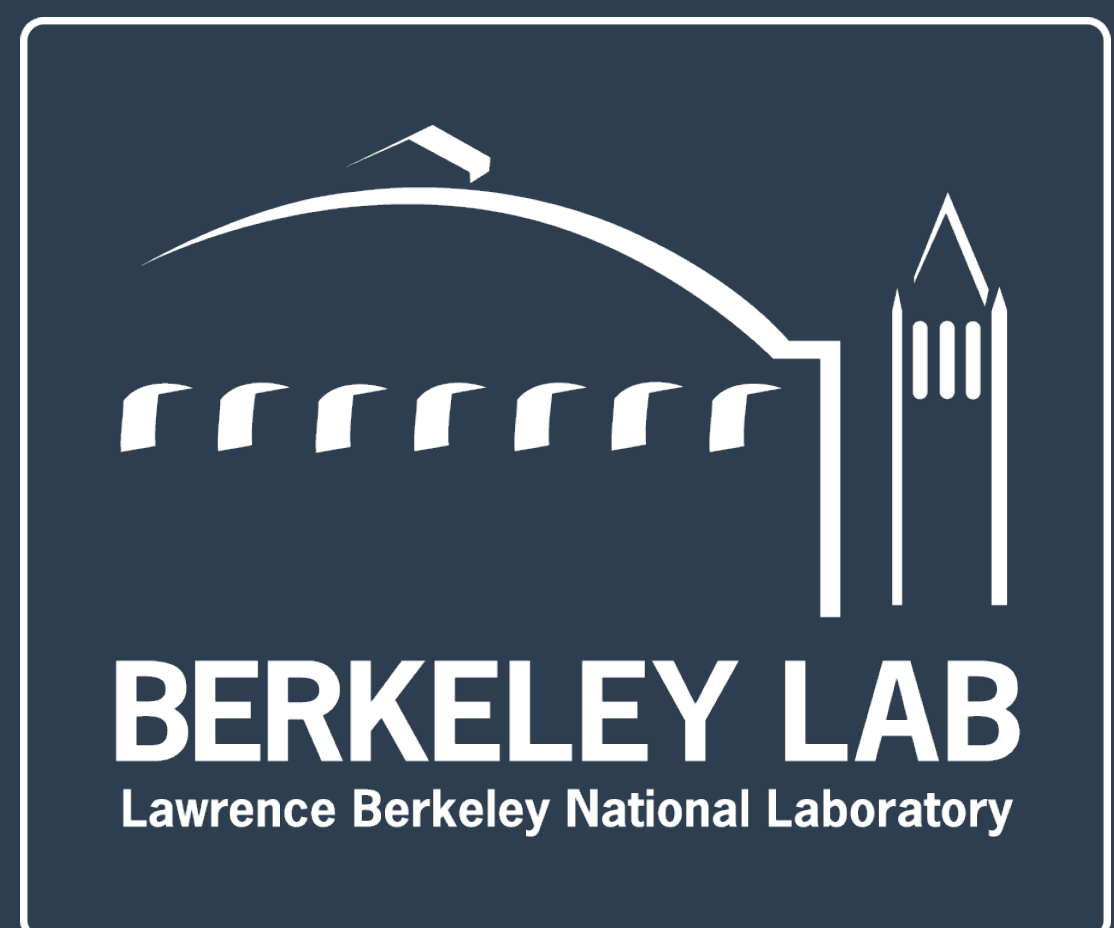

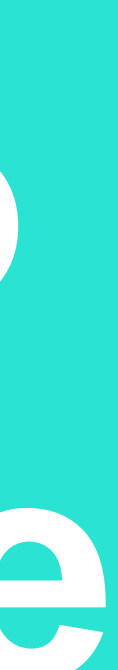

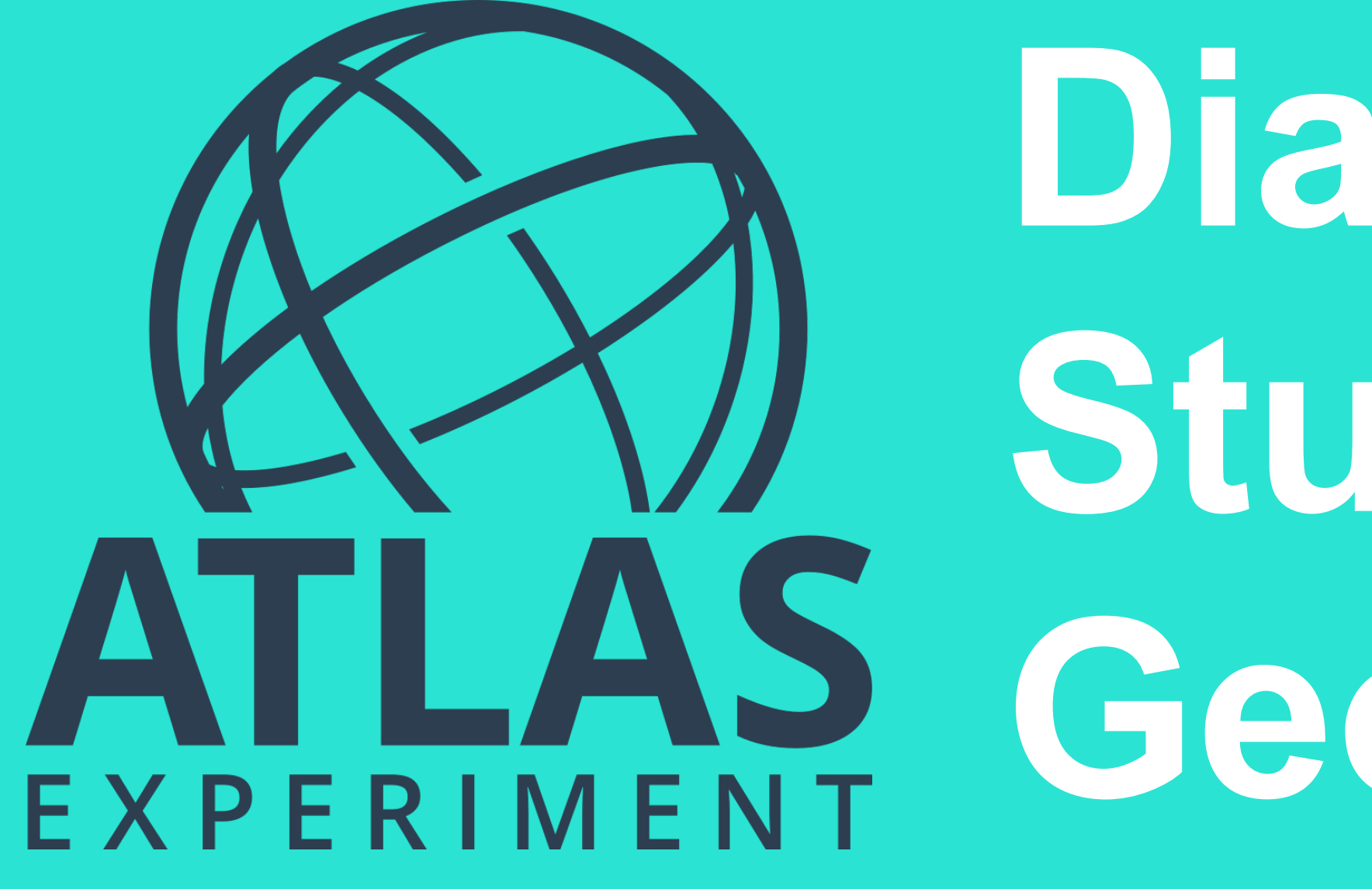

### Miha Muškinja

HSF Detector Simulation Thursday 12 June 2019

# **Introduction**

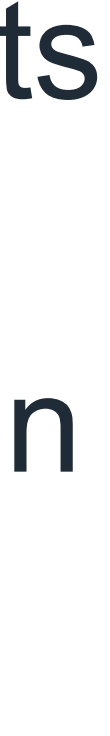

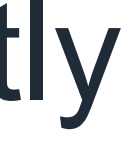

- Geant4 steps are the smallest unit of simulation and 'stepping quantities' (e.g. step size, energy deposit, position) are very sensitive to even the most subtle changes in Geometry (or any other changes),
	- Detailed diagnostics are very useful to immediately understand the effects and serve very well as a first pass for validation.
- Due to the very large number of Geant4 steps in ATLAS simulation (~billion per event) it is not completely trivial to create these diagnostics:
	- Impossible to save TTree-like formats; quantities have to be saved directly to histograms,
- In ATLAS, we have a specific configuration for Athena Simulation jobs that dump diagnostic / debugging plots, but make the job significantly slower,
- We study these plots for every change in the configuration, e.g.: – New Geant4 version, any update in geometry, performance tweaks, …

### **Geant4 steps**

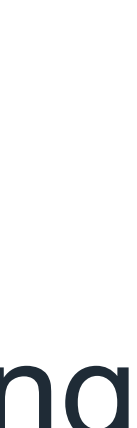

• A Geant4 process is responsible for each step, all steps of a given particle

- form a 'track',
- Simulation time is linearly proportional to number of steps:
	- the amount of time taken to process each step.

– we can speed up simulation jobs by processing fewer steps or by reducing

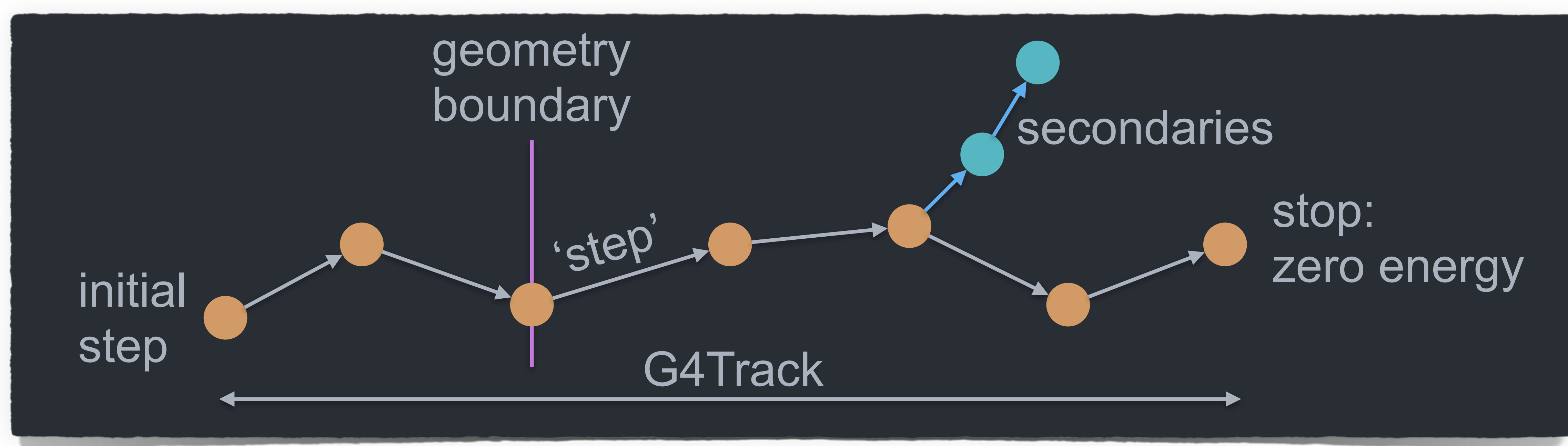

**Example Geant4 stepping information**

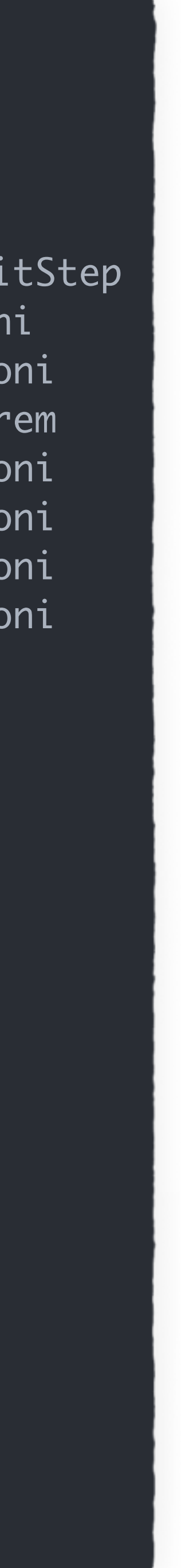

\*\*\*\*\*\*\*\*\*\*\*\*\*\*\*\*\*\*\*\*\*\*\*\*\*\*\*\*\*\*\*\*\*\*\*\*\*\*\*\*\*\*\*\*\*\*\*\*\*\*\*\*\*\*\*\*\*\*\*\*\*\*\*\*\*\*\*\*\*\*\*\*\*\*\*\*\*\*\*\*\*\*\*\*\*\*\*\*\*\*\*\*\*\*\*\*\*\*\*\*\*\*\*\*\*

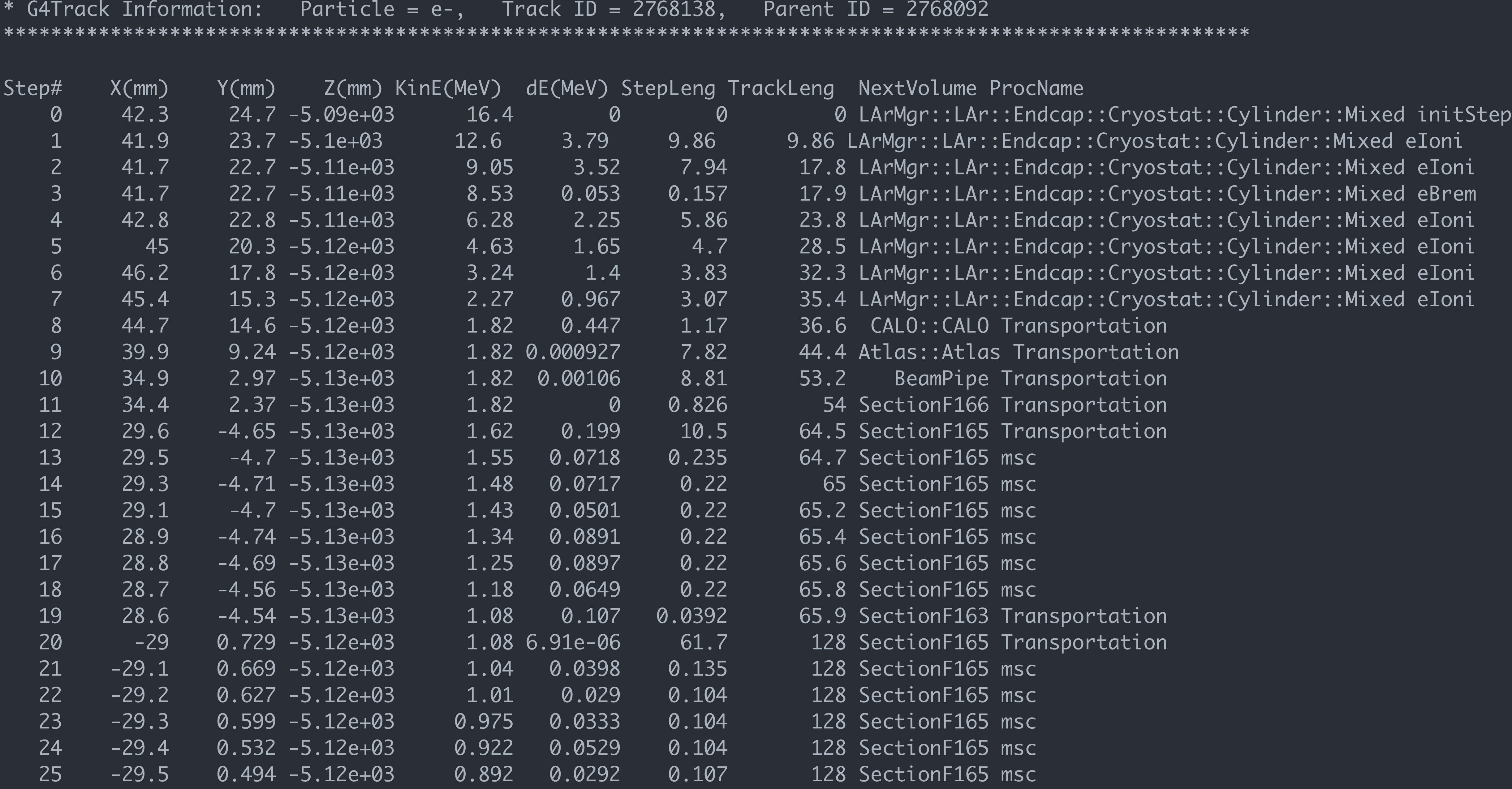

12 June 2019 Miha Muškinja

# **Step properties**

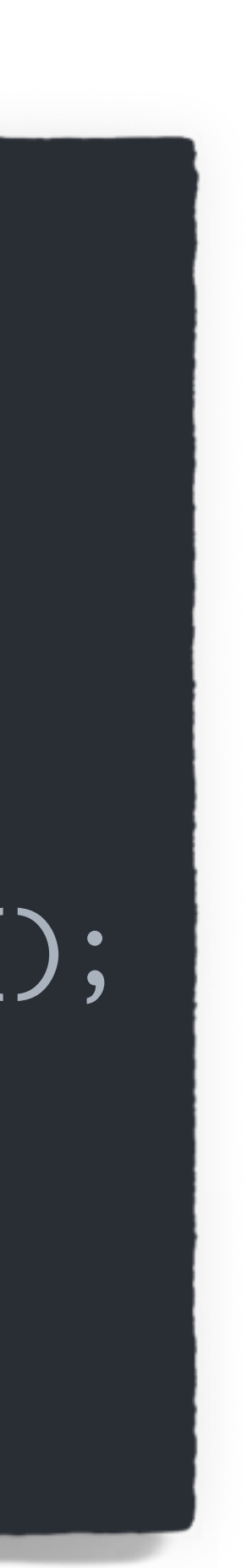

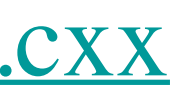

• Stepping quantities are extracted via a UserSteppingAction and saved

• 'Pre-step' quantities are generally used. To get the corresponding physics

- directly in ROOT histograms,
- process of a step, 'post-step' point has to be used.

### // pre-step point

 G4StepPoint \*PreStepPoint = aStep->GetPreStepPoint(); *// post-step point* G4StepPoint \*PostStepPoint = aStep->GetPostStepPoint();

### // pre-step volume

 G4String volumeName = PreStepPoint->GetPhysicalVolume()->GetName(); // pre-step material

 G4String materialName = PreStepPoint->GetMaterial()->GetName(); // process name (uses post-step point) G4String processName = PostStepPoint->GetProcessDefinedStep();

<https://gitlab.cern.ch/atlas/athena/blob/master/Simulation/G4Utilities/G4DebuggingTools/src/StepHistogram.cxx>

# **Saved quantities in the UserSteppingAction**

### **Particle name:** (e-, e+, gamma, neutron, proton, pion, other)

**Volume:** (Several volumes grouped into ~20 scopes)

**Material:** (First ~20 materials in number of steps)

**Process:** (Save all processes)

 $\frac{1}{2}$ <https://gitlab.cern.ch/atlas/athena/blob/master/Simulation/G4Utilities/G4DebuggingTools/src/StepHistogram.cxx>

### 12 June 2019 **Miha Muškinja**

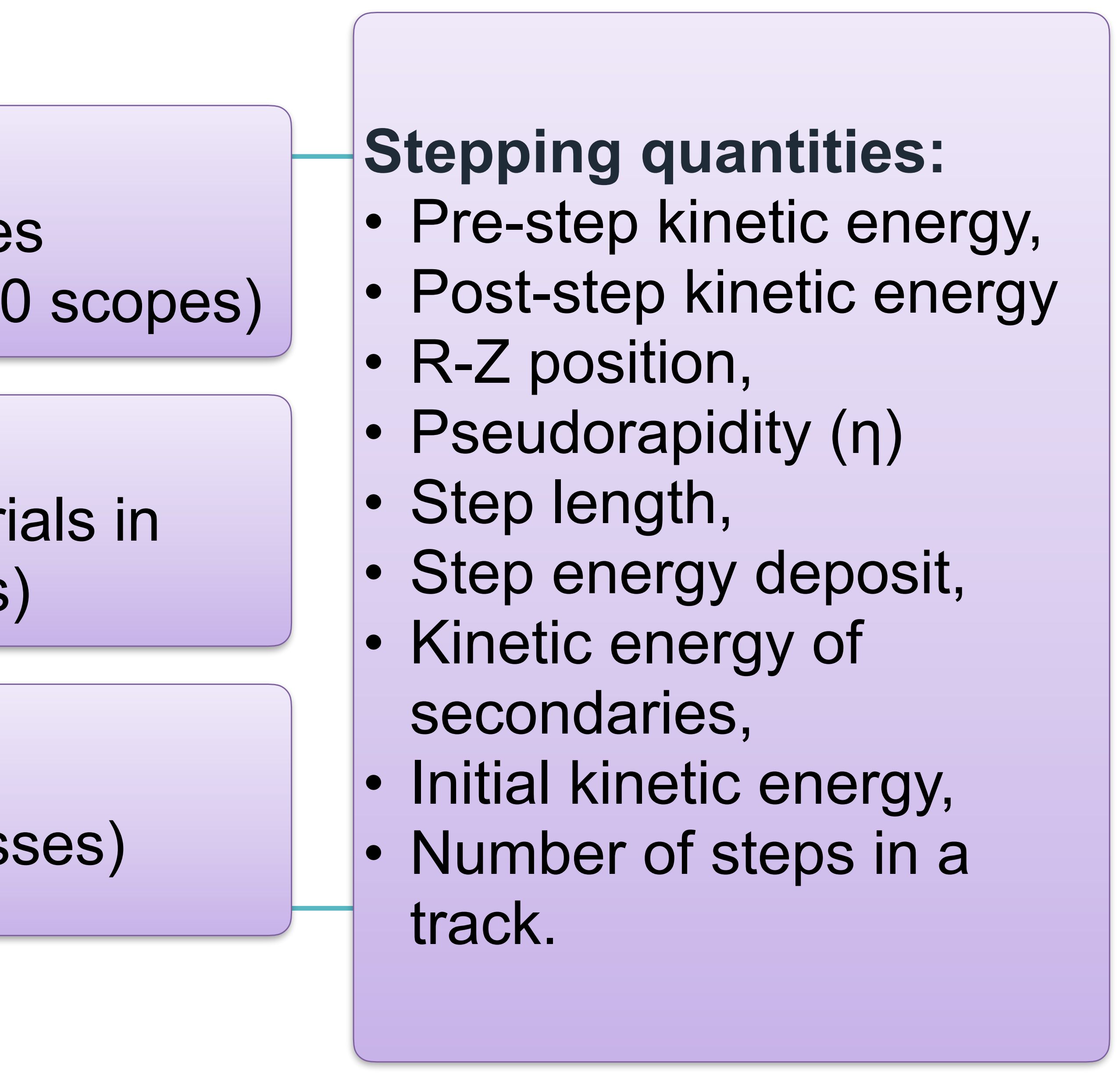

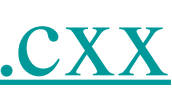

UserSteppingAction implementation:

# **Output format— structured in folders, easily readable**

7

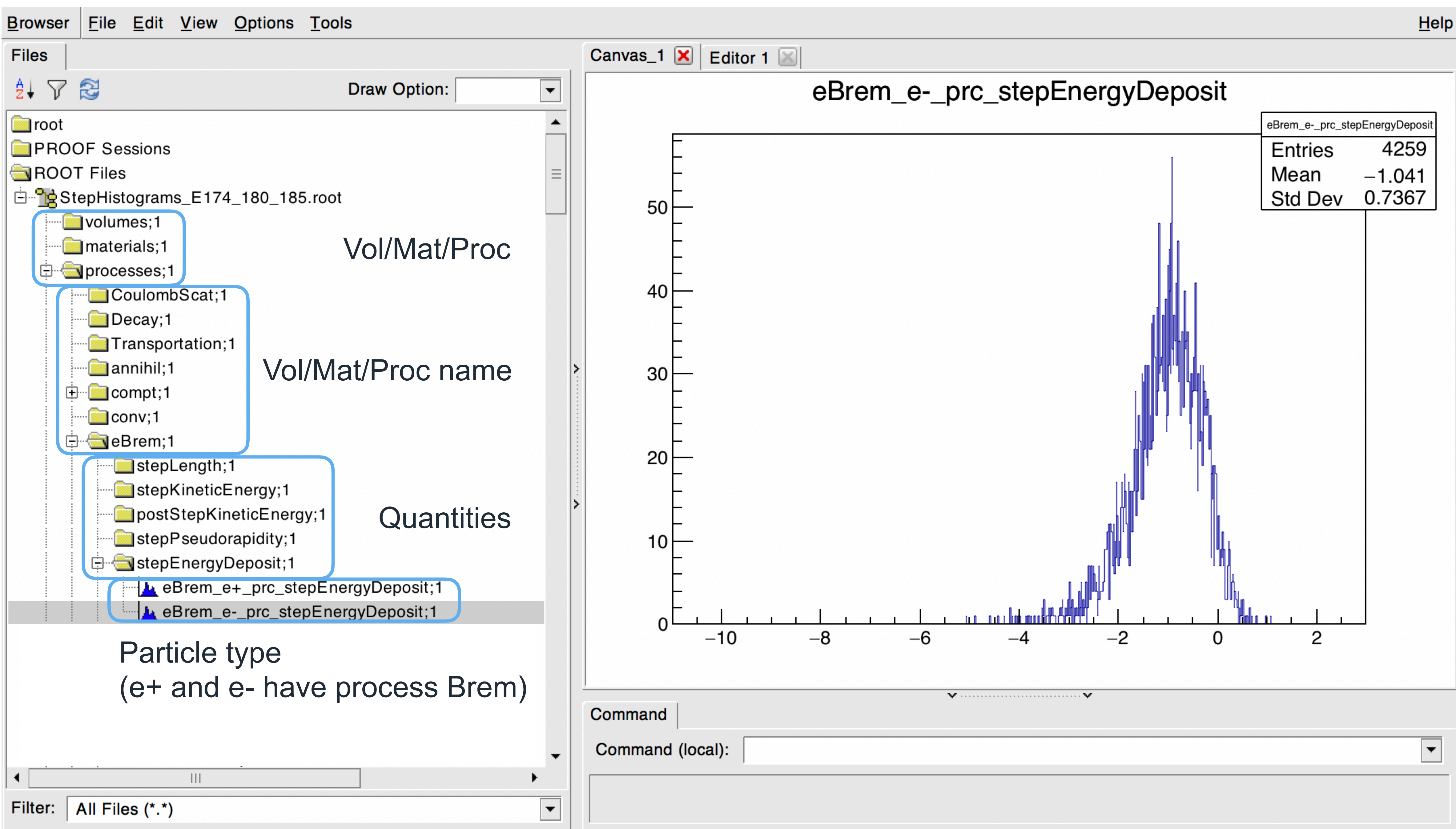

# **Semi-automatic processing of diagnostics output**

quantities.<br>Browse through volumes, material,

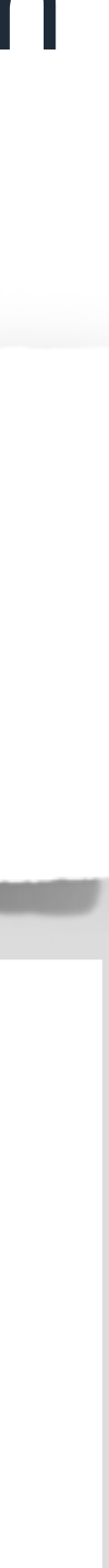

• We have a semi-automatic script to turn outputs of two simulation jobs with diagnostic plots into a browsable webpage that shows a comparison of all

adrons

and processes. Diagnostic plots displayed for all particles for a given vol/mat/proc.

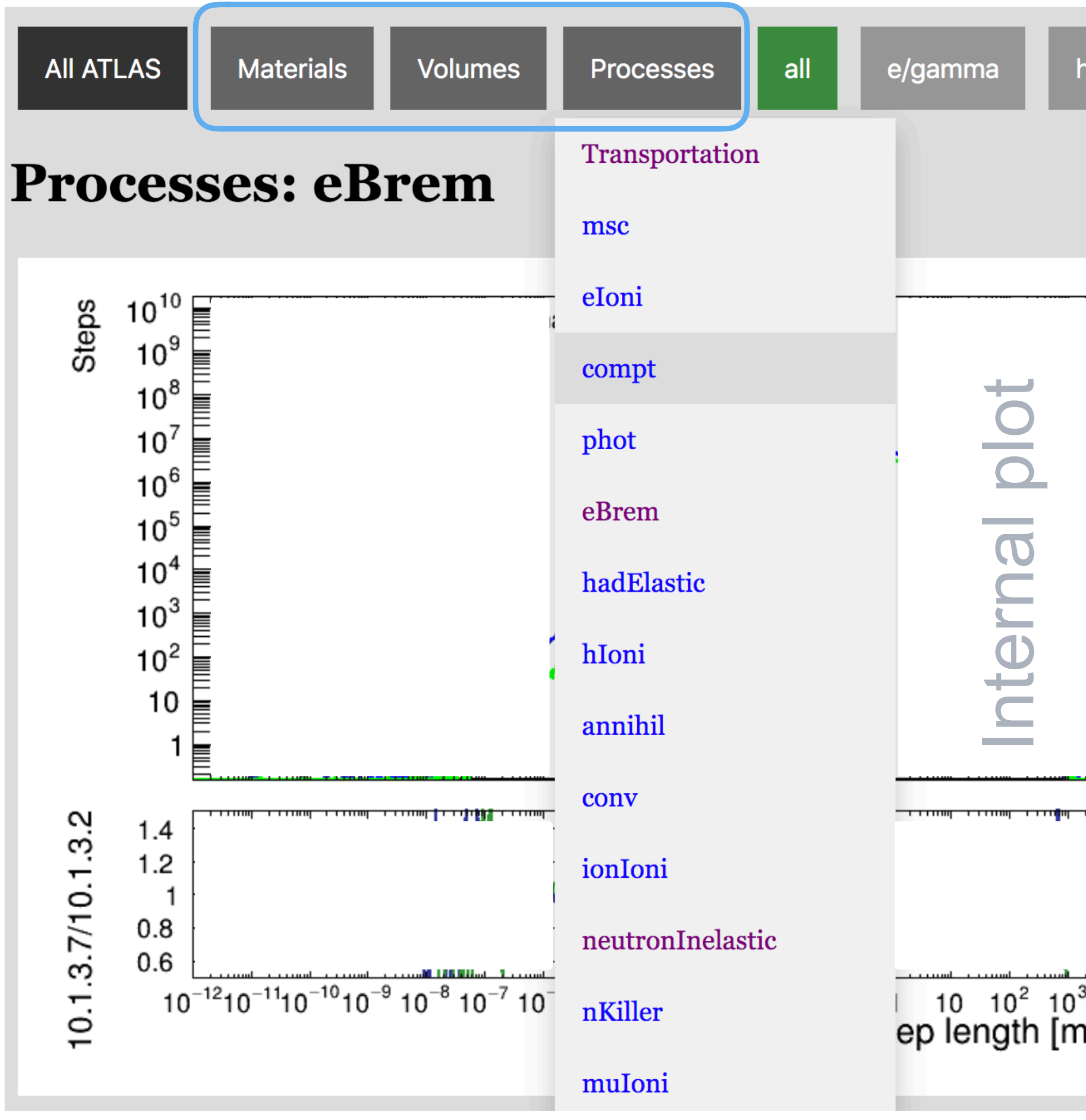

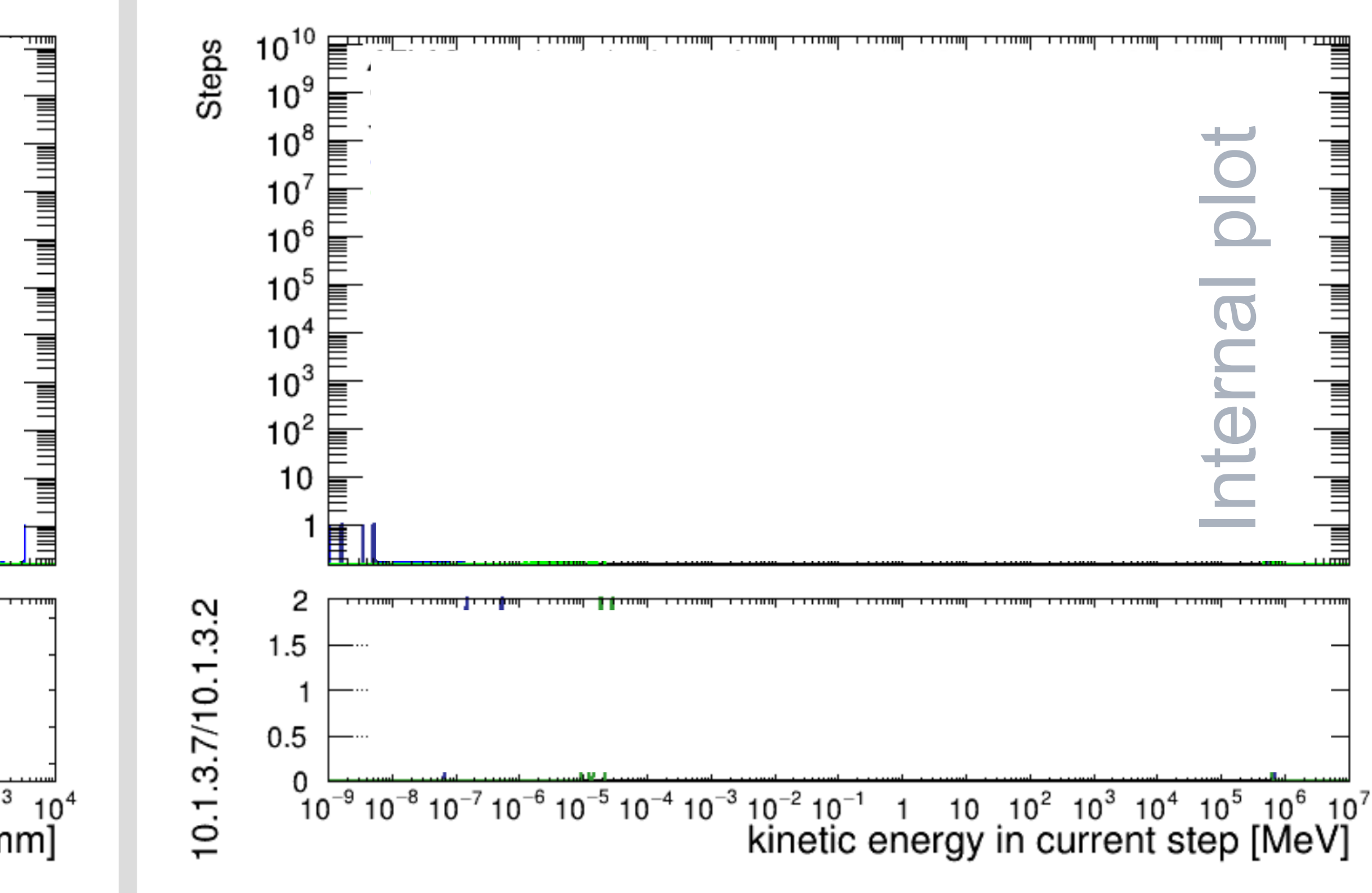

### **Examples of use-cases**

- Recently we have used these plots to:
	- Optimize / evaluate a 'Neutron Russian Roulette' algorithm,
	- Evaluate the effect of range cuts for electromagnetic processes ('compton', 'photo-electric', and 'conversion'),
	- Validate new versions of Geant4,
	- Check effects of geometry patches,
- The first guess and estimations are made with these diagnostic tools followed by more rigorous timing tests and full physics validation studies.

### 12 June 2019 Miha Muškinja

### **Range cuts**

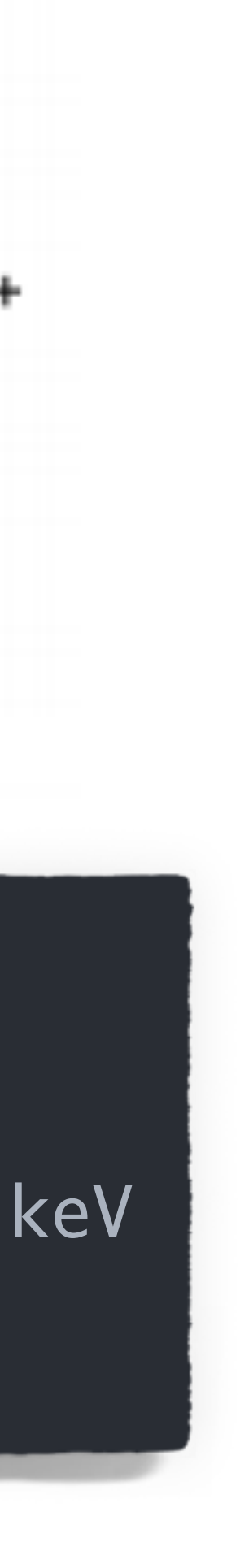

- Range cuts are a built-in way of optimizing Geant4 performance,
- For each material-volume pair, range cuts can be specified in distance units (mm),
- Secondaries, that are expected to travel less than the range cut are not created and their energy is immediately deposited by the mother particle.

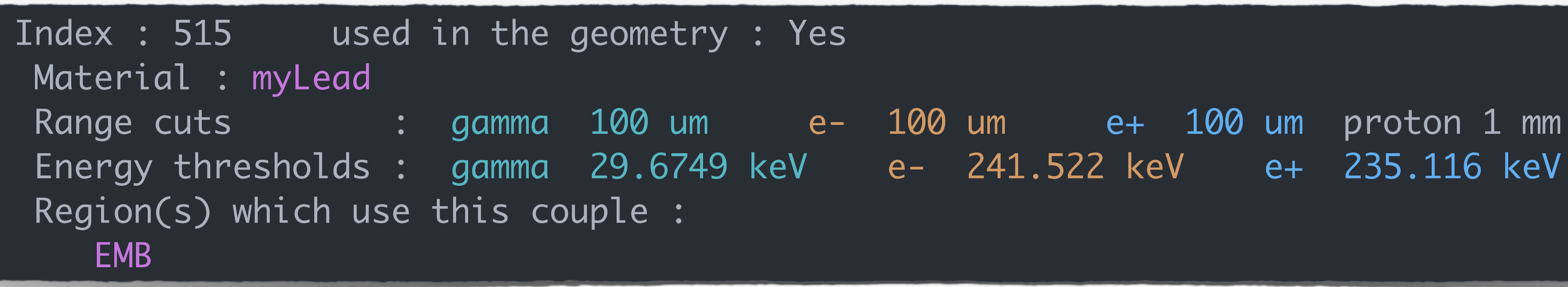

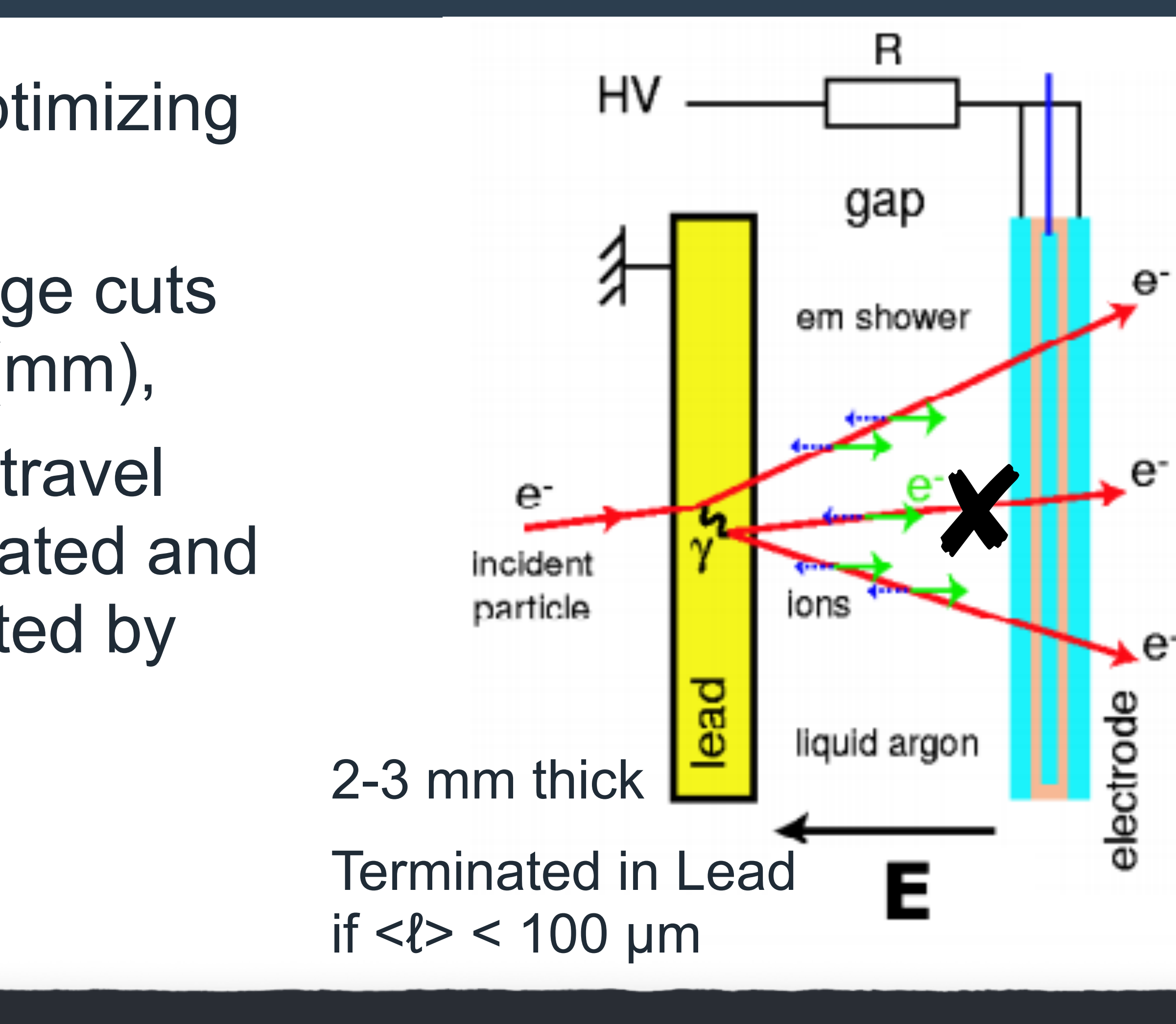

Energy thresholds : gamma 29.6749 keV e- 241.522 keV e+ 235.116 keV proton 100 keV

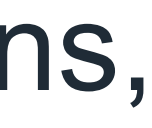

# **Range cuts for ely processes**

- Range cuts are off in Geant4 for 'compton', 'photo-electric', and 'conversion' processes,
- 

• Turning them on drastically decreases the amount of simulated low energy electrons,

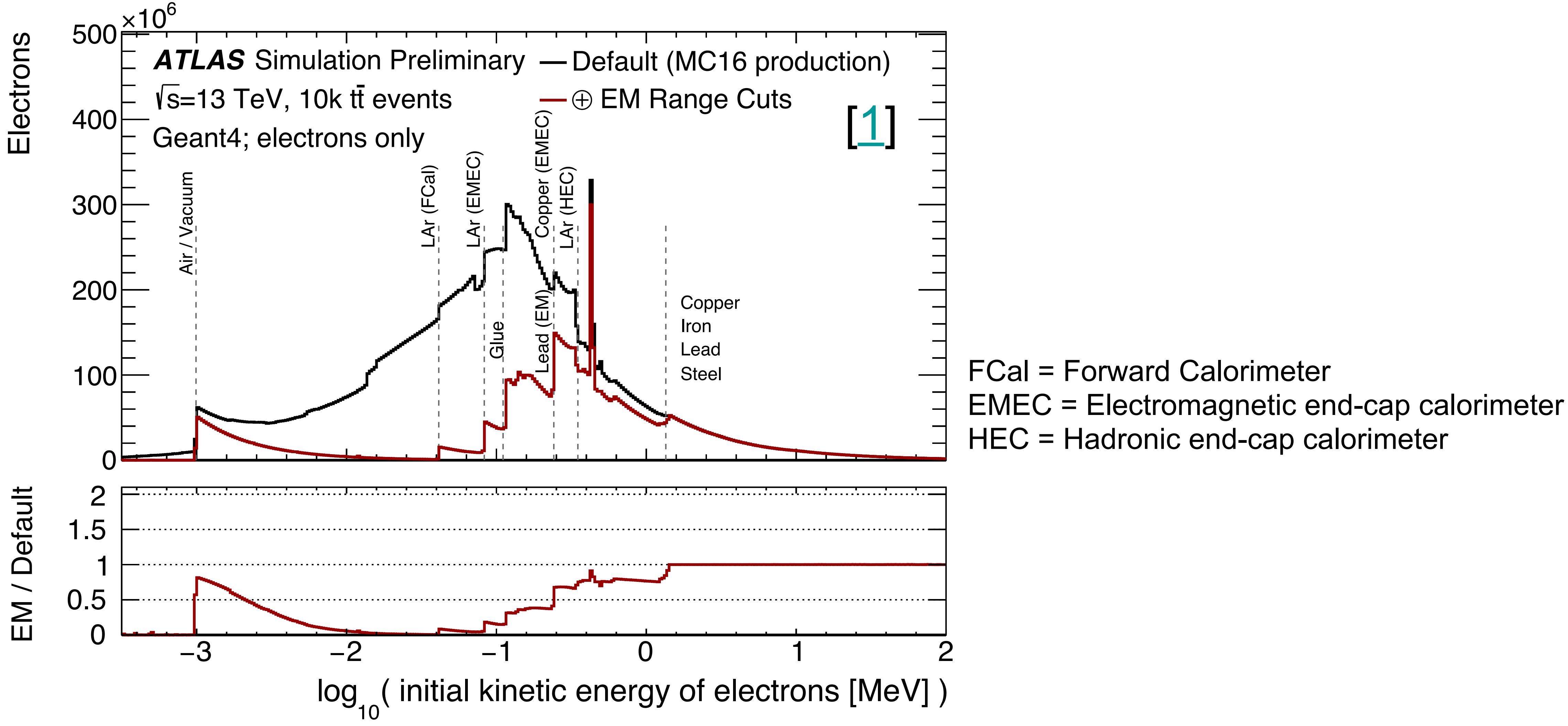

# **Neutron Russian Roulette performance**

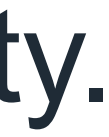

- Neutron initial kinetic energy peaks at around 1-2 MeV, • Neutrons with 1 MeV have the most steps on average (100-200), • Most beneficial to 'roulette' neutrons with many steps:
- 
- - Better CPU performance,
	- Movement less correlated to the initial point— good representation of majority.

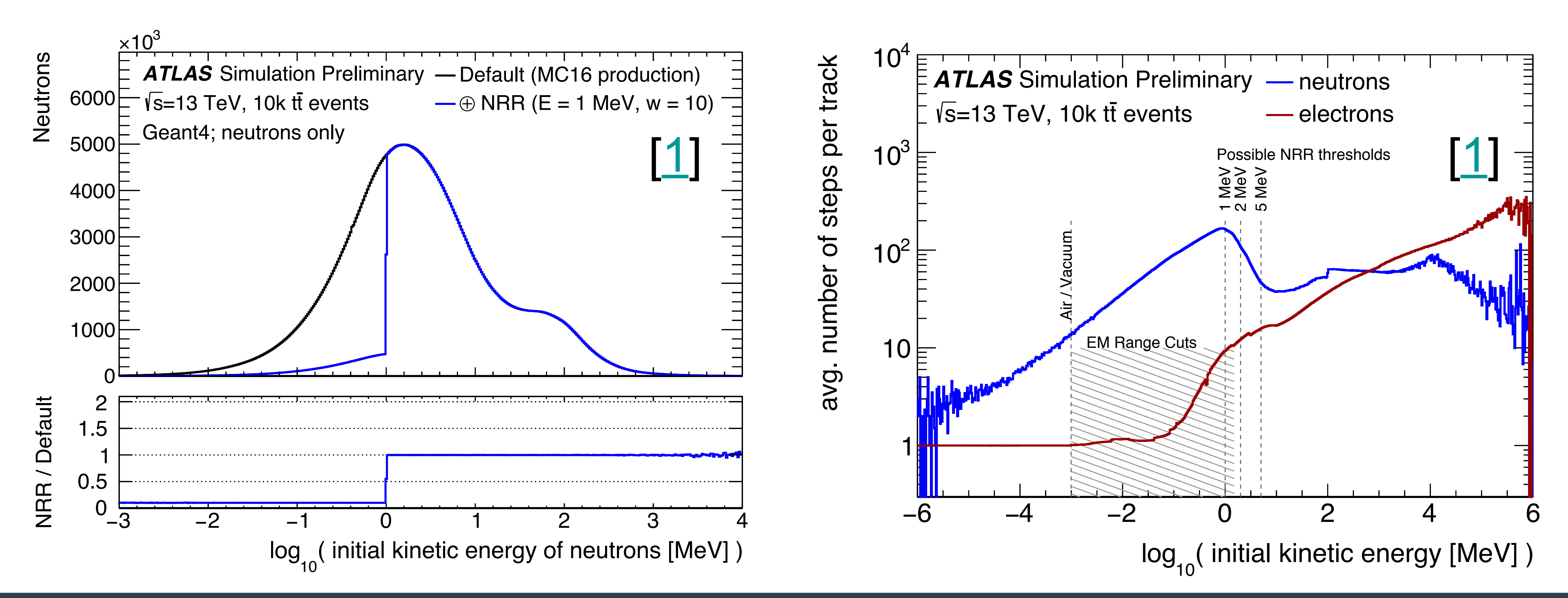

### **Most affected detector volumes**

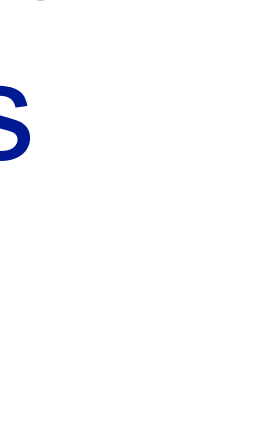

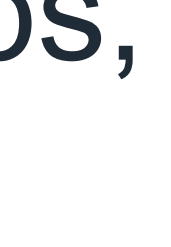

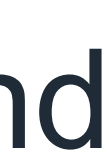

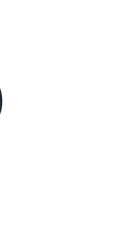

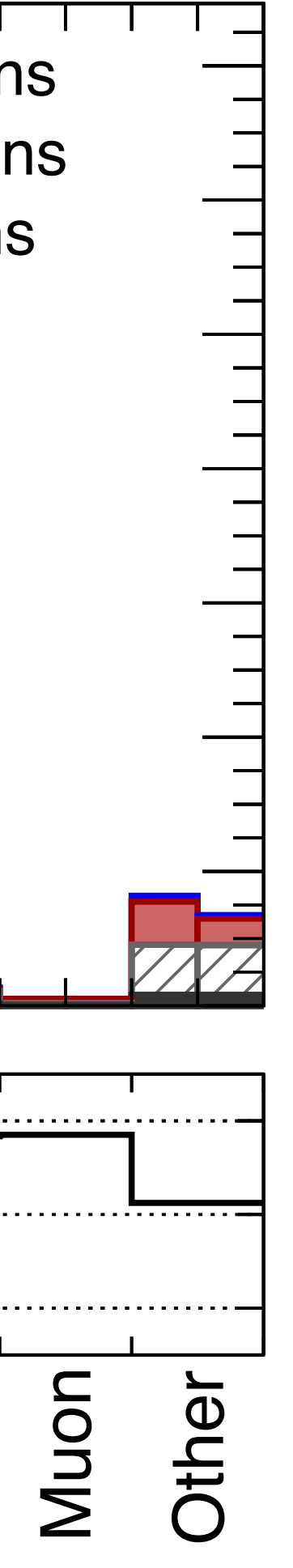

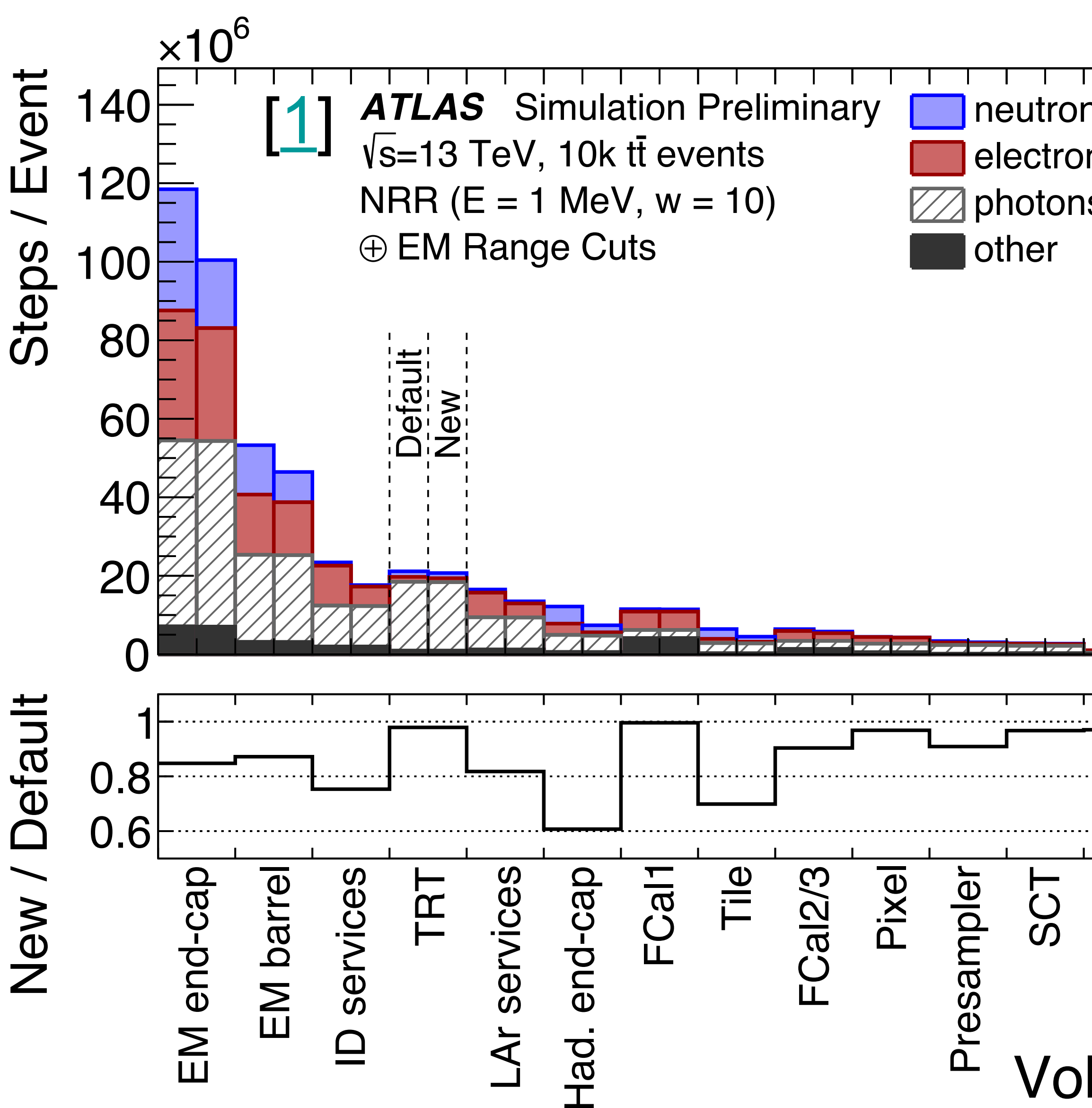

Volumes

- Pre-calculated shower libraries in FCal for electrons, photons, and neutrons (frozen showers) are included in these jobs,
- Most of simulation time is spent in LAr calorimeters, ID services + beampipe, and TRT,
- Photons produce the most steps, followed by electrons and neutrons,
- With a  $[1 \text{ MeV}, \text{w} = 10] \text{ NRR}$  and EM range cuts, we get 20-40% fewer steps in calorimeters,

EM = Electromagnetic (calorimeter), ID = Inner Detector, FCal = Forward Calorimeter, TRT = Transition Radiation Tracker

# **Summary**

- ATLAS has Athena algorithms that dump O(1000) diagnostic plots in a simulation job related to stepping quantities,
	- Diagnostic plots are made for each particle and grouped into Volumes, Materials, and Processes.
	- Semi-automatic scripts are used to transform the ROOT output into human-digestible plots / webpage.
- These diagnostic tools are very useful to immediately see the effect of any new geometry patch, Geant4 version, etc..
	- Stepping quantities are very sensitive to even the smallest changes in configuration and usually give a good understanding of the effects.

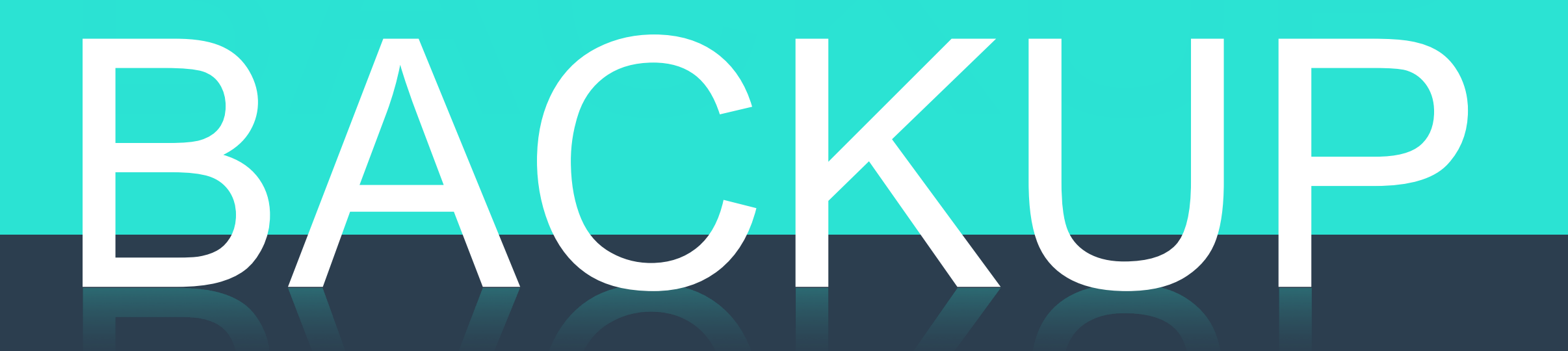

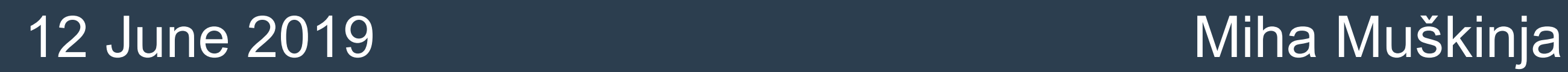

# **Neutron Russian Roulette**

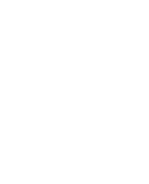

• Randomly discard neutrons below some energy and weight the energy deposits of remaining

– Weight (w): neutrons below  $E_{th}$  are discarded with  $P((w-1)/w)$  and energy deposits of remaining

• We believe we can do this because neutrons make lots of steps so we think we can approximate

- neutrons accordingly:
	- Energy Threshold  $(E<sub>th</sub>)$ ,
	- neutrons are multiplied by w.
- the response with a subset.

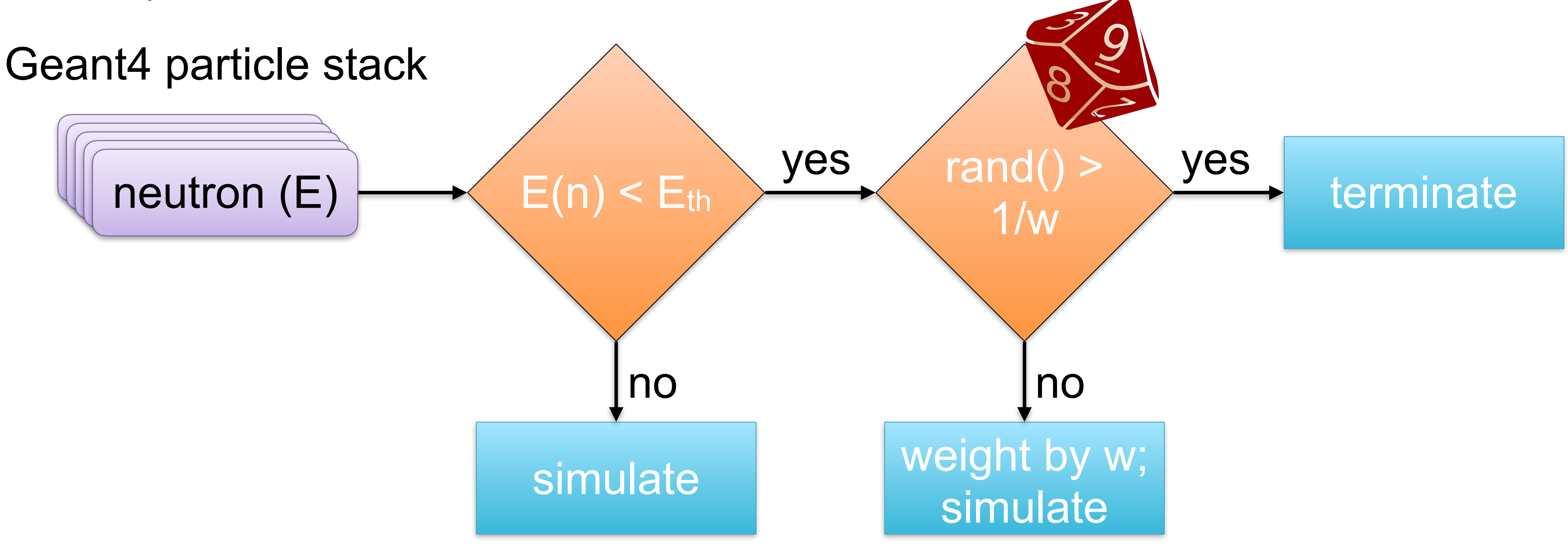